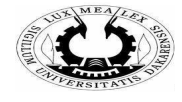

## TP Informatique. LOGICIELS APPLICATIONS. Master 1 Sciences Economiques. Année 2022-2023

## Exercice  $1:$  Etude de l'indice des prix à la production

La série chronologique sur laquelle porte l'étude est la série de l'indice des prix à la production enregistrée sous le nom « timeseries ppi ». L'objectif de ce présent TP est de faire une étude complète de la série afin de définir le meilleur modèle qui permet de la représenter en vue de faire des prévisions. Pour cela, vous devez :

- Récupérer la base de données « **timeseries\_ppi** » et l'enregistrer dans un répertoire de travail nommée TP Series temporelles sur votre ordinateur.
- Récupérer ensuite le do file **ARIMA Models in Stata** que vous enregistré dans le même répertoire de travail.

## Travail à faire :

- (1) Définir les variables ylist = ppi : la série à niveau ; dylist : la série différenciée ; time : le temps ; lags : le nombre de retard maximal.
- $(2)$  Décrire les variables ylist et time en présentant leurs statistiques descriptives détaillées.
- (3) Faire une représentation de la série à niveau et de la série différenciée. Commenter.
- (4) Effectuer un test de racine unitaire (test de Dickey-Fuller) sur la série à niveau et la série différenciée pour confirmer ou infirmer les résultats graphiques. Vous pouvez faire un test sans constante ni tendance, un test avec constante uniquement, un test avec tendance uniquement. Commenter.
- $(5)$  Tracer le corrélogramme, les fonctions d'autocorrélation  $(ACF)$  et d'autocorrélation partielle  $(PACF)$  de la série à niveau et de la série différenciée.
- (6) A partir des ACP et PACF, choisir les paramètres du modèle  $ARIMA(p,d,q)$  qui représente au mieux la série de l'indice des prix à la production. Dans le cas où plusieurs modèles  $ARIMA(p,d,q)$  sont candidats, effectuer un balayage de valeurs pour les paramètres p,d,q.
- $(7)$  A l'aide des critères d'information AIC et BIC, choisir le meilleur modèle de série temporelle ( $éventuellement$  les deux meilleurs modèles). Justifier.
- $(8)$  Effectuer un test de stabilité sur le modèle choisi. Conclure.
- (9) Faire de la prévision avec le modèle choisi sur un horizon temporel h=4, 8, 12 trimestres.

## Exercice 2 : Etude du produit intérieur brut (PIB) du Sénégal.

Récupérer la base de données sur le PIB.

Travail demandé :

Faire une étude complète de la série du PIB.